## PLC **CES7134-GHDO1-CBA1 ET 200SP**

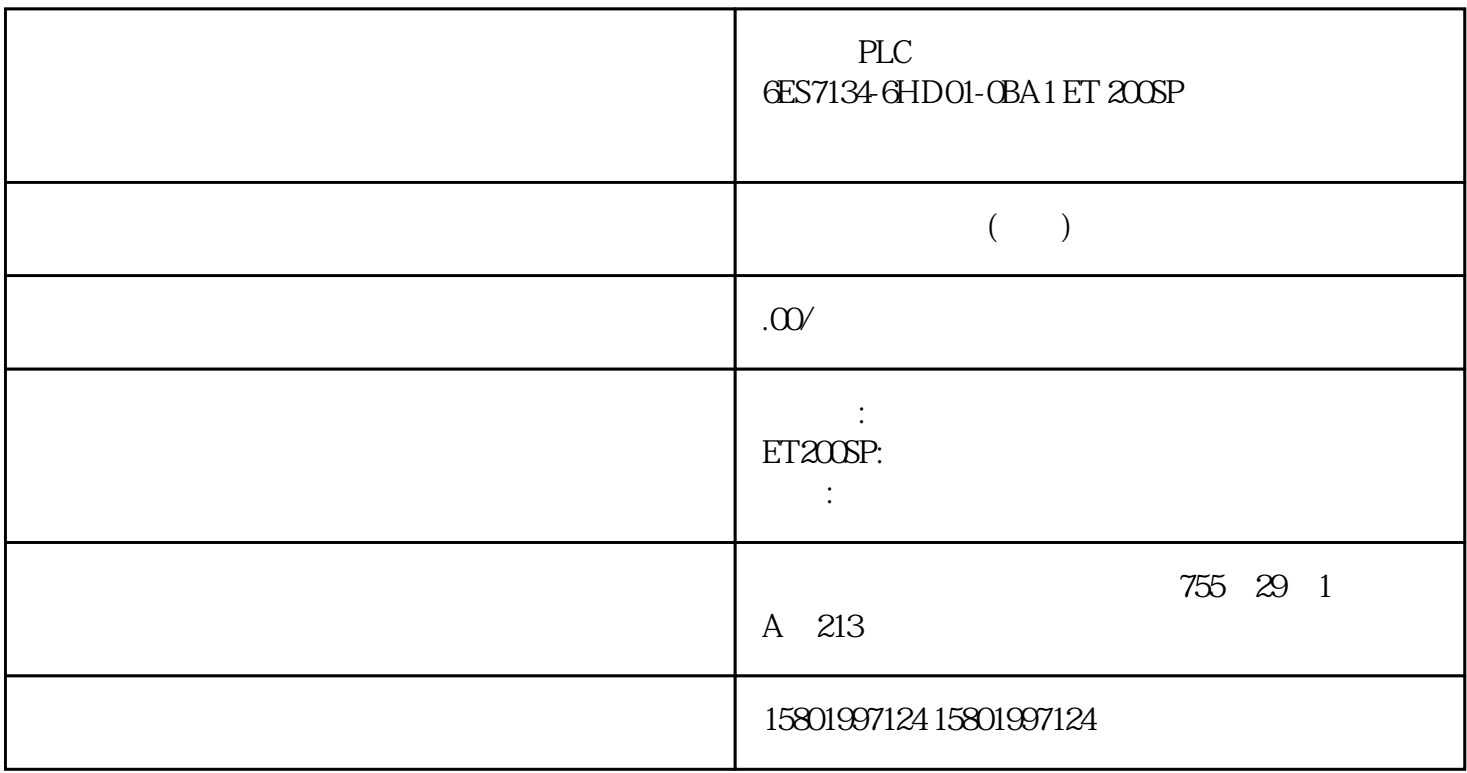

PLC
6ES7134-6HD01-0BA1 ET 200SP

[6ES7134-6HD01-0BA1](https://mall.industry.siemens.com/mall/zh/cn/Catalog/Product/6ES7134-6HD01-0BA1)

SIMATIC ET 200SP, ANALOG INPUT MODULE, AI 4XU/I 2-WIRE STANDARD, PACKING UNIT: 1 PIECE, FITS TO BU-TYPE A0, A1, COLOR CODE CC03, MODULE DIAGNOSIS, 16BIT, +/-0,3%

OPC UA and the contract of the contract of the contract of the contract of the contract of the contract of the contract of the contract of the contract of the contract of the contract of the contract of the contract of the

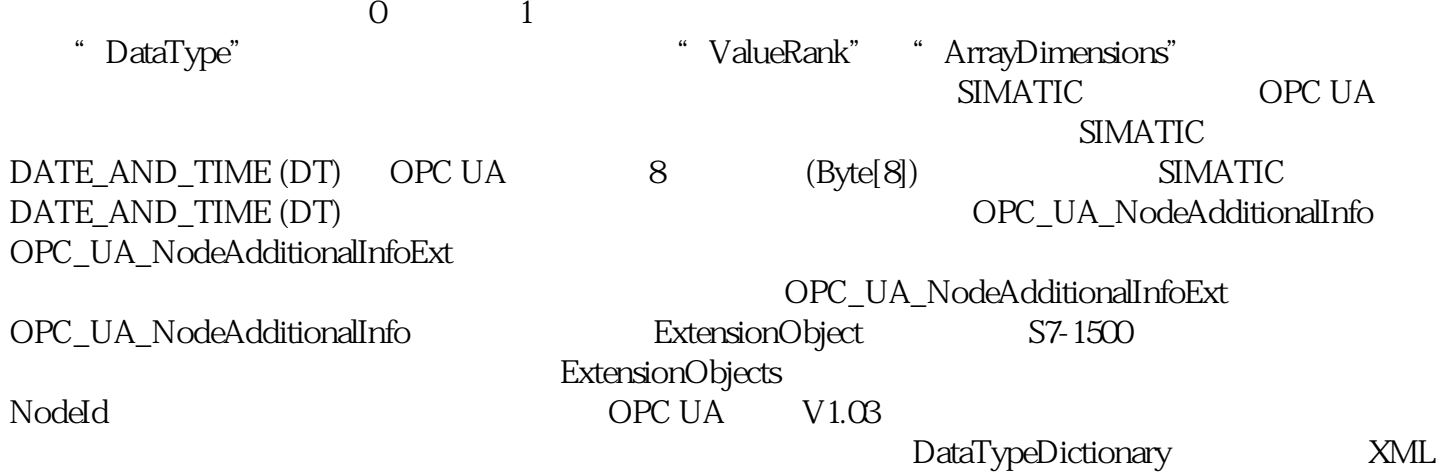

## OPC UA V1.04 DataTypeDescription

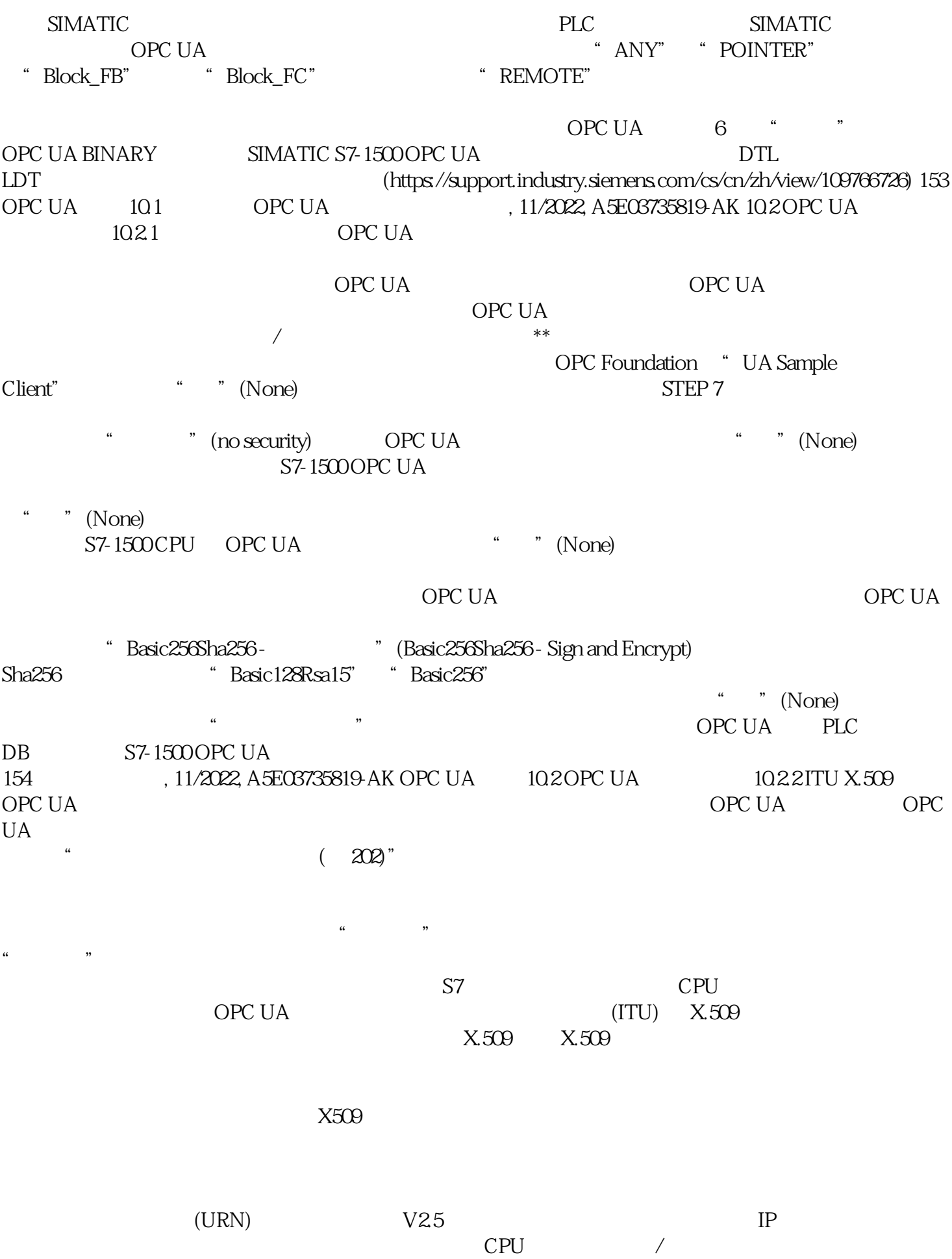

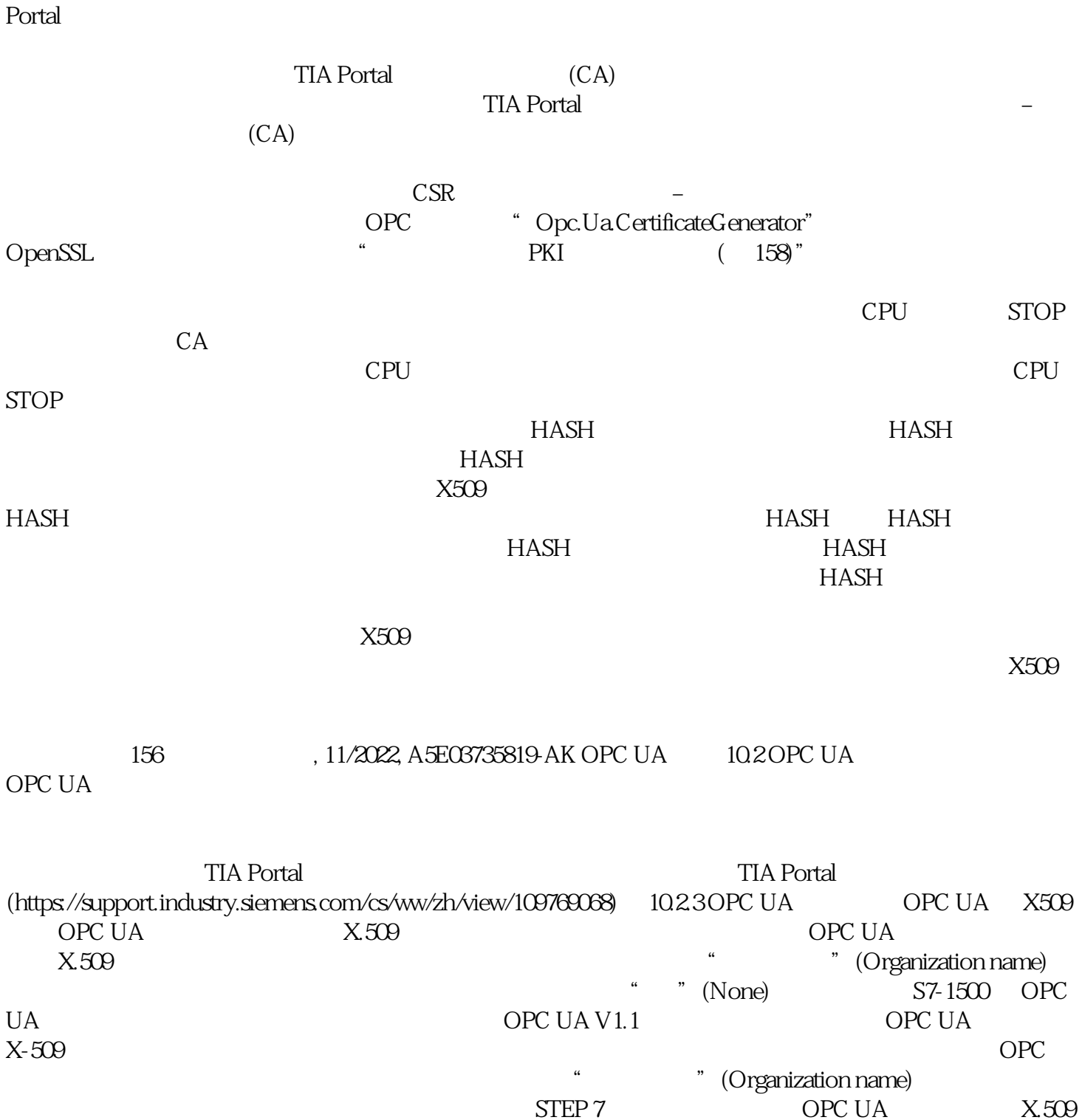

 $102 \text{OPC UA} \tag{155 \text{OPC UA}}$ 

, 11/2022, A5E03735819-AK TIA

 $STEP 7$  OPC UA  $X.509$  $\,$  OPC UA  $\,$   $\,$   $\,$  STEP  $7$ 

 $*$ 

 $S_{\text{TEP}}$  7